# The setouterhbox package

## Heiko Oberdiek <oberdiek@uni-freiburg.de>

### 2006/08/26 v1.4

#### Abstract

If math stuff is set in an \hbox, then TeX performs some optimization and omits the implicite penalties \binoppenalty and \relpenalty. This packages tries to put stuff into an \hbox without getting lost of those penalties.

# Contents

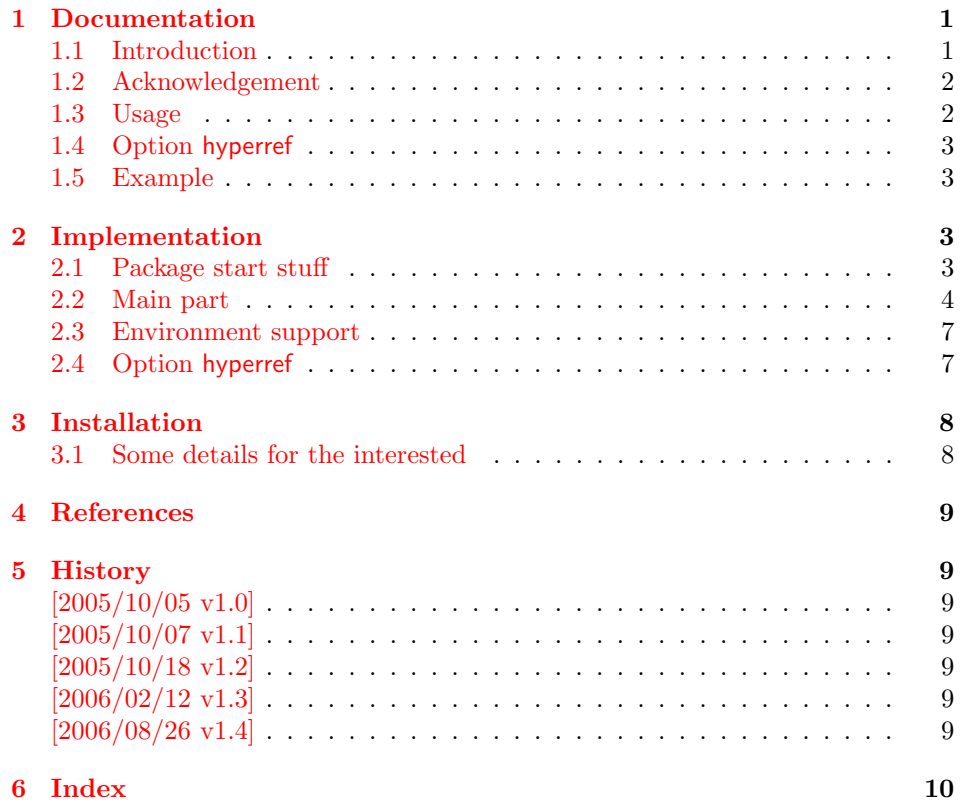

# 1 [Document](#page-8-5)ation

## [1.1 Int](#page-9-0)roduction

<span id="page-0-1"></span><span id="page-0-0"></span>There is a situation in hyperref's driver for dvips where the user wants to have links that can be broken across lines. However dvips doesn't support the feature. With option breaklinks hyperref sets the links as usual, put them in a box and write the link data with box dimensions into the appropriate \specials. Then, however, it does not set the complete unbreakable box, but it unwrappes the material inside to allow line breaks. Of course line breaking and glue setting will falsify the link dimensions, but line breaking was more important for the user.

#### 1.2 Acknowledgement

Jonathan Fine, Donald Arsenau and me discussed the problem in the newsgroup comp.text.tex where Damian Menscher has started the thread, see [1].

<span id="page-1-0"></span>The discussion was productive and generated many ideas and code examples. In order to have a more permanent result I wrote this package and tried to implement most of the ideas, a kind of summary of the discussion. Thus I want and have to thank Jonathan Fine and Donald Arsenau very much.

Two weeks later David Kastrup (posting in comp.text.tex, [2]) remembered an old article of Michael Downes ([3]) in TUGboat, where Michael Downes already presented the method we discuss here. Nowadays we have  $\varepsilon$ -T<sub>E</sub>X that extends the tool set of a T<sub>E</sub>X macro programmer. Especially useful  $\varepsilon$ -T<sub>E</sub>X was in this package for detecting and dealing with errorneous situations.

However also nowadays a per[fec](#page-8-6)t solution for the problem is still missing at macro level. Probably someone has to go deep in the internals of the TFX compiler to implement a switch that let penalties stay where otherwise TEX would remove them for optimization reasons.

#### 1.3 Usage

Package loading. L<sup>AT</sup>FX: as usually:

\usepackage{setouterhbox}

<span id="page-1-1"></span>The package can also be included directly, thus plain-TEX users write:

\input setouterhbox.sty

**Register allocation.** The material will be put into a box, thus we need to know these box number. If you need to allocate a new box register:

```
LAT<sub>E</sub>X: \newsavebox{\\langle name \rangle}
```
plain-TEX: \newbox\ $\langle name \rangle$ 

Then  $\langle name \rangle$  is a command that held the box number.

Box wrapping. LATEX users put the material in the box with an environment similar to lrbox. The environment setouterhbox uses the same syntax and offers the same features, such as verbatim stuff inside:

 $\begin{cases} {\bar{b}x} & \text{number} \}. \ . \ . \end{cases}$ 

Users with plain-T<sub>EX</sub> do not have environments, they use instead:

 $\setlengthbox{\textwidth}{\label{thm:convex} \begin{subarray}{c} \texttt{subsub} \end{subarray} . . . \end{subarray}$ 

In both cases the material is put into an \hbox and assigned to the given box, denoted by  $\langle box\ number\rangle$ . Note the assignment is local, the same way lrbox behaves.

Unwrapping. The box material is ready for unwrapping:

 $\unhbox{\textsc{box}}$ 

#### <span id="page-2-0"></span>1.4 Option hyperref

Package url uses math mode for typesetting urls. Break points are inserted by \binoppenalty and \relpenalty. Unhappily these break points are removed, if hyperref is used with option breaklinks and drivers that depend on pdfmark: dvips, vtexpdfmark, textures, and dvipsone. Thus the option hyperref enables the method of this package to avoid the removal of \relpenalty and \binoppenalty. Thus you get more break points. However, the link areas are still wrong for these drivers, because they are not supporting broken links.

Note, you need version 2006/08/16 v6.75c of package hyperref, because starting with this version the necessary hook is provided that package setouterhbox uses.

```
\usepackage[. . . ]{hyperref}[2006/08/16]
\usepackage[hyperref]{setouterhbox}
```
Package order does not matter.

#### <span id="page-2-1"></span>1.5 Example

```
1 \langle*example\rangle2 \documentclass[a5paper]{article}
 3 \usepackage{url}[2005/06/27]
 4 \usepackage{setouterhbox}
 5
 6 \newsavebox{\testbox}
 7
 8 \setlength{\parindent}{0pt}
9 \setlength{\parskip}{2em}
10
11 \begin{document}
12 \raggedright
13
14 \url{http://this.is.a.very.long.host.name/followed/%
15 by/a/very_long_long_long_path.html}%
16
17 \sbox\testbox{%
18 \url{http://this.is.a.very.long.host.name/followed/%
19 by/a/very_long_long_long_path.html}%
20 }%
21 \unhbox\testbox
22
23 \begin{setouterhbox}{\testbox}%
24 \url{http://this.is.a.very.long.host.name/followed/%
25 by/a/very_long_long_long_path.html}%
26 \end{setouterhbox}
27 \unhbox\testbox
28
29 \end{document}
30 \; \langle /example\rangle
```
# <span id="page-2-17"></span><span id="page-2-16"></span><span id="page-2-14"></span><span id="page-2-9"></span><span id="page-2-8"></span><span id="page-2-5"></span><span id="page-2-2"></span>2 Implementation

Internal macros are prefixed by **\setouterhbox**,  $\mathbf{\&}$  is not used inside names, thus we do not need to care of its catcode if we are not using it as LAT<sub>EX</sub> package.

#### <span id="page-2-3"></span>2.1 Package start stuff

```
31 (*package)
```
Prevent reloading more than one, necessary for plain-T<sub>E</sub>X:

32 \begingroup

```
33 \expandafter\let\expandafter\x\csname ver@setouterhbox.sty\endcsname
```

```
34 \ifcase 0%
```

```
35 \ifx\x\relax % plain
                     36 \else
                     37 \ifx\x\empty % LaTeX
                     38 \else
                     39 1%
                     40 \fi
                     41 \setminusfi
                     42 \else
                     43 \expandafter\ifx\csname PackageInfo\endcsname\relax
                     44 \def\x#1#2{%
                     45 \immediate\write-1{Package #1 Info: #2.}%
                     46 }%
                     47 \else
                     48 \def\x#1#2{\PackageInfo{#1}{#2, stopped}}%
                     49 \fi
                     50 \x{setouterhbox}{The package is already loaded}%
                     51 \endgroup
                     52 \expandafter\endinput
                     53 \overline{\phantom{a}3}54 \endgroup
                       Package identification:
                     55 \begingroup
                     56 \expandafter\ifx\csname ProvidesPackage\endcsname\relax
                     57 \def\x#1#2#3[#4]{\endgroup
                     58 \immediate\write-1{Package: #3 #4}%
                     59 \xdef#1{#4}%
                     60 }%
                     61 \else
                     62 \def\x#1#2[#3]{\endgroup
                     63 #2[#3]%
                     64 \ifx#1\relax
                     65 \xdef#1{\#3}%
                     66 \fi
                     67 }%
                     68 \fi
                     69 \expandafter\x\csname ver@setouterhbox.sty\endcsname
                     70 \ProvidesPackage{setouterhbox}%
                     71 [2006/08/26 v1.4 Set hbox in outer horizontal mode (HO)]
   \setouterhboxBox The method requires a global box assignment. To be on the safe side, a new box
                    register is allocated for this global box assignment.
                     72 \newbox\setouterhboxBox
\setouterhboxFailure Error message for both plain-TEX and LATEX
                     73 \def\setouterhboxFailure#1#2{%
                     74 \begingroup
                     75 \expandafter\ifx\csname PackageError\endcsname\relax
                     76 \def\MessageBreak{^^J}%
                     77 \newlinechar=10\relax
                     78 \text{edef}\z{\#2}\%79 \errhelp\expandafter{\z}%
                     80 \errmessage{Package setouterhbox Error: #1}%
                     81 \else
                     82 \PackageError{setouterhbox}{#1}{#2}%
                     83 \fi
                     84 \endgroup
                     85 }
```
#### <span id="page-3-18"></span><span id="page-3-17"></span><span id="page-3-16"></span><span id="page-3-14"></span><span id="page-3-13"></span><span id="page-3-12"></span><span id="page-3-11"></span><span id="page-3-10"></span><span id="page-3-8"></span><span id="page-3-7"></span><span id="page-3-4"></span><span id="page-3-3"></span><span id="page-3-0"></span>2.2 Main part

eTeX provides much better means for checking error conditions. Thus lines marked by "E" are executed if eTeX is available, otherwise the lines marked by "T" are

```
used.
                      86 \begingroup\expandafter\expandafter\expandafter\endgroup
                      87 \expandafter\ifx\csname lastnodetype\endcsname\relax
                      88 \catcode'T=9 % ignore
                      89 \catcode'E=14 % comment
                      90 \else
                      91 \catcode'T=14 % comment
                     92 \catcode'E=9 % ignore
                     93 \fi
\setouterhboxRemove Remove all kern, glue, and penalty nodes; poor man's version, if \varepsilon-T<sub>E</sub>X is not
                     available
                     94 \def\setouterhboxRemove{%
                     95 E \ifnum\lastnodetype<11 %
                     96 E \else
                      97 E \ifnum\lastnodetype>13 %
                      98 E \else
                     99 \unskip\unkern\unpenalty
                     100 E \expandafter\expandafter\expandafter\setouterhboxRemove
                     101 E \sqrt{fi}102 E \fi
                     103 }%
     \setouterhbox Passing the box contents by macro parameter would prevent catcode changes in
                     the box contents like by \verb. Also \bgroup and \egroup does not work, be-
                     cause stuff has to be added at the begin and end of the box, thus the syntax
                     \setminussetouterhbox\{\langle box\; number \rangle\}... \end{math}endsetouterhbox is used. Also we automati-
                     cally get an environment setouterhbox if LATFX is used.
                     104 \def\setouterhbox#1{%
                     105 \begingroup
                     106 \def\setouterhboxNum{#1}%
                     107 \setbox0\vbox\bgroup
                     108 T \kern.123pt\relax % marker
                     109 T \kern0pt\relax % removed by \setouterhboxRemove
                     110 \begingroup
                     111 \everypar{}%
                     112 \noindent
                     113 }
  \endsetouterhbox Most of the work is done in the end part, thus the heart of the method follows:
                     114 \def\endsetouterhbox{%
                     115 \endgroup
                     Omit the first pass to get the penalties of the second pass.
                     116 \pretolerance-1 %
                     We don't want a third pass with \emergencystretch.
                     117 \tolerance10000 %
                     118 \hsize\maxdimen
                     Line is not underfull:
                     119 \parfillskip 0pt plus 1filll\relax
                     120 \leftskip0pt\relax
                     Suppress underful \hbox warnings, is explicit line breaks are used.
                     121 \rightskip0pt plus 1fil\relax
                     122 \everypar{}%
                     Ensure that there is a paragraph and prevents \endgraph from eating terminal
                     glue:
                     123 \kern0pt%
                     124 \endgraf
                     125 \setouterhboxRemove
```

```
126 E \ifnum\lastnodetype=1 %
127 E \global\setbox\setouterhboxBox\lastbox
128 E \loop
129 E \setouterhboxRemove
130 E \ifnum\lastnodetype=1 %
131 E \setminus Setbox0=\setminus lastbox
132 E \global\setbox\setouterhboxBox=\hbox{%
133 E \unhbox{0 %}Remove \rightskip, a penalty with -10000 is part of the previous line.
134 E \unskip
135 E \unhbox\setouterhboxBox
136 E }%
137 E \repeat
138 E \else
139 E \setouterhboxFailure{%
140 E Something is wrong%
141 E }{%
142 E Could not find expected line.%
143 E \MessageBreak
144 E (\string\lastnodetype: \number\lastnodetype, expected: 1)%
145 E }%
146 E \setminusfi
147 E \setouterhboxRemove
148 T \global\setbox\setouterhboxBox\lastbox
149 T \loop
150 T \setouterhboxRemove
151 T \setbox0=\lastbox
152 T \ifcase\ifvoid0 1\else0\fi
153 T \global\setbox\setouterhboxBox=\hbox{%
154 T \unhbox{0 %}Remove \rightskip, a penalty with -10000 is part of the previous line.
155 T \unskip<br>
156 T \unhbox
            \unhbox\scriptsize\sc{setouter}hoxBox
157 T }%
158 T \repeat
159 T \ifdim.123pt=\lastkern
160 T \else
161 T \setouterhboxFailure{%
162 T Something is wrong%
163 \text{ T} } {%<br>164 \text{ T} U
           Unexpected stuff was detected before the line.%165 T }%
166 T \setminusfi
167 T \egroup
168 T \ifcase \ifnum\wd0=0 \else 1\fi
169 T \ifdim\hbox{\thinspace} 123pt \els170 T \ifmm\dp0=0 \leq 1\fi171 T 0 %
172 E \iintnum\lastnodetype=-1 %There was just one line that we have caught.
173 \else
174 \setouterhboxFailure{%
175 Something is wrong%
176 }{%
177 After fetching the line there is more unexpected stuff.%
178 E \MessageBreak
179 E (\string\lastnodetype: \number\lastnodetype, expected: -1)%
180 }%
181 \qquad \text{if}182 E \egroup
183 \expandafter\endgroup
```

```
184 \expandafter\setouterhboxFinish\expandafter{%
```

```
185 \number\setouterhboxNum
```

```
186 }%
```
}

## <span id="page-6-0"></span>2.3 Environment support

<span id="page-6-25"></span><span id="page-6-22"></span><span id="page-6-21"></span><span id="page-6-20"></span><span id="page-6-17"></span><span id="page-6-16"></span><span id="page-6-14"></span><span id="page-6-13"></span><span id="page-6-12"></span><span id="page-6-8"></span><span id="page-6-4"></span>Check **\@currenvir** for the case that **\setouterhbox** was called as environment. Then the box assignment must be put after the  $\end{group}$  of  $\end{figure}$ ...

```
188 \def\setouterhboxCurr{setouterhbox}
                             189 \def\setouterhboxLast#1{%
                             190 \setbox#1\hbox{%
                             191 \unhbox\setouterhboxBox
                             192 \unskip % remove \rightskip glue
                             193 \unskip % remove \parfillskip glue
                             194 \unpenalty % remove paragraph ending \penalty 10000
                             195 \unkern % remove explicit kern inserted above
                             196 }%
                             197 }
       \setouterhboxFinish #1 is an explicit number.
                             198 \def\setouterhboxFinish#1{%
                             199 \begingroup\expandafter\expandafter\expandafter\endgroup
                             200 \expandafter\ifx\csname @currenvir\endcsname\setouterhboxCurr
                             201 \qquad \verb|\aftergroup|\set{outerhboxLast}202 \aftergroup{%
                             203 \setouterhboxAfter #1\NIL
                             204 \aftergroup}%
                             205 \else
                             206 \setouterhboxLast{#1}%
                             207 \fi
                             208 }
        \setouterhboxAfter #1 is an explicit number.
                             209 \def\setouterhboxAfter#1#2\NIL{%
                            210 \aftergroup#1%
                            211 \ifx\\#2\\%
                            212 \else
                            213 \setouterhboxReturnAfterFi{%
                             214 \setminus SetouterhboxAfter#2\NIL<br>215 }%
                             215
                             216 \overline{16}217 }
\setouterhboxReturnAfterFi A utility macro to get tail recursion.
                             218 \long\def\setouterhboxReturnAfterFi#1\fi{\fi#1}
                             Restore catcodes we have need to distinguish between the implementation with
                             and without \varepsilon-T<sub>E</sub>X.
                             219 \catcode69=11\relax % E
                             220 \catcode84=11\relax % T
                             2.4 Option hyperref
```
<span id="page-6-24"></span><span id="page-6-23"></span><span id="page-6-15"></span><span id="page-6-10"></span><span id="page-6-9"></span><span id="page-6-7"></span><span id="page-6-6"></span><span id="page-6-5"></span><span id="page-6-3"></span><span id="page-6-2"></span><span id="page-6-1"></span> \begingroup \def\x{LaTeX2e}% \expandafter\endgroup \ifx\x\fmtname \else \expandafter\endinput \fi

<span id="page-7-4"></span> $\H{y@setouterhbox}$   $\H{y@setouterhbox}$  is the internal hook that hyperref uses since  $2006/02/12$  v6.75a.

```
228 \DeclareOption{hyperref}{%
229 \long\def\Hy@setouterhbox#1#2{%
230 \setouterhbox{#1}#2\endsetouterhbox
231 }%
232 }
```
<span id="page-7-6"></span><span id="page-7-3"></span>233 \ProcessOptions\relax

234  $\langle$ /package $\rangle$ 

# <span id="page-7-5"></span>3 Installation

**CTAN.** This package is available on  $CTAN^1$ :

<span id="page-7-0"></span>CTAN:macros/latex/contrib/oberdiek/setouterhbox.dtx The source file.

CTAN:macros/latex/contrib/oberdiek/se[tou](#page-7-2)terhbox.pdf Documentation.

Unpacking. The .dtx [file is a self-extracting](ftp://ftp.ctan.org/tex-archive/macros/latex/contrib/oberdiek/setouterhbox.dtx) docstrip archive. The files are extracted by running the .dtx through plain-T<sub>E</sub>X:

[tex setouterhbox.dtx](ftp://ftp.ctan.org/tex-archive/macros/latex/contrib/oberdiek/setouterhbox.pdf)

TDS. Now the different files must be moved into the different directories in your installation TDS tree (also known as texmf tree):

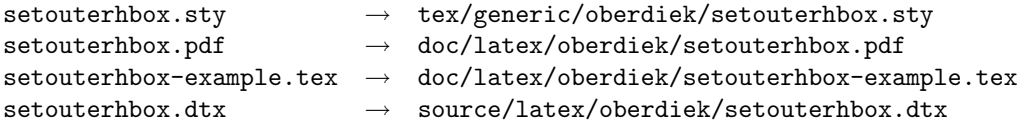

If you have a docstrip.cfg that configures and enables docstrip's TDS installing feature, then some files can already be in the right place, see the documentation of docstrip.

**Refresh file databases.** If your T<sub>E</sub>X distribution (teT<sub>E</sub>X, mikT<sub>E</sub>X, ...) rely on file databases, you must refresh these. For example, teTFX users run texhash or mktexlsr.

#### 3.1 Some details for the interested

<span id="page-7-1"></span>Attached source. The PDF documentation on CTAN also includes the .dtx source file. It can be extracted by AcrobatReader 6 or higher. Another option is pdftk, e.g. unpack the file into the current directory:

pdftk setouterhbox.pdf unpack\_files output .

**Unpacking with LATEX.** The  $\cdot$  dtx chooses its action depending on the format:

plain-T<sub>E</sub>X: Run docstrip and extract the files.

LATEX: Generate the documentation.

If you insist on using  $L^2T_FX$  for docstrip (really, docstrip does not need  $L^2T_FX$ ), then inform the autodetect routine about your intension:

latex \install=y\input{setouterhbox.dtx}

Do not forget to quote the argument according to the demands of your shell.

<span id="page-7-2"></span><sup>1</sup>ftp://ftp.ctan.org/tex-archive/

Generating the documentation. You can use both the .dtx or the .drv to generate the documentation. The process can be configured by the configuration file  $l$ txdoc.cfg. For instance, put this line into this file, if you want to have  $A4$ as paper format:

\PassOptionsToClass{a4paper}{article}

An example follows how to generate the documentation with pdfIAT<sub>E</sub>X:

```
pdflatex setouterhbox.dtx
makeindex -s gind.ist setouterhbox.idx
pdflatex setouterhbox.dtx
makeindex -s gind.ist setouterhbox.idx
pdflatex setouterhbox.dtx
```
# 4 References

- <span id="page-8-0"></span>[1] Damian Menscher, news:comp.text.tex, overlong lines in List of Figures, hdh058t\$qbd\$1@news.ks.uiuc.edui, 23rd September 2005. http://groups. google.com/group/comp.text.tex/msg/79648d4cf1f8bc13
- [2] David Kastrup, news: comp.text.tex, Re: ANN: outerhbox.sty collect horizontal material, f[or unboxing into a pa](http://groups.google.com/group/comp.text.tex)ragraph,  $\langle 85y855lrx3.fsf@lola.$  $\langle 85y855lrx3.fsf@lola.$ goethe.zz), 7th October 2005. http://groups.google.com/group/comp. [text.tex/msg/7cf0a345ef932e52](http://groups.google.com/group/comp.text.tex/msg/79648d4cf1f8bc13)
- [3] Michael Downes, [Line breaking in](http://groups.google.com/group/comp.text.tex)  $\mathcal{L}$  Text, TUGboat 11 (1990), pp. 605–612.
- <span id="page-8-6"></span>[4] [Sebastian Rahtz, Heiko Oberdiek:](http://groups.google.com/group/comp.text.tex/msg/7cf0a345ef932e52) The hyperref package; 2006/08/16 v6.75c; CTAN:macros/latex/contrib/hyperref/.

# 5 History

## $[2005/10/05 \text{ v}1.0]$

<span id="page-8-1"></span>• First version.

#### <span id="page-8-2"></span> $[2005/10/07 \text{ v}1.1]$

• Option hyperref added.

#### <span id="page-8-3"></span> $[2005/10/18 \text{ v}1.2]$

• Support for explicit line breaks added.

#### <span id="page-8-4"></span>[2006/02/12 v1.3]

- DTX format.
- Documentation extended.

## $[2006/08/26 \text{ v}1.4]$

<span id="page-8-5"></span>• Date of hyperref updated.

# 6 Index

Numbers written in italic refer to the page where the corresponding entry is described; numbers underlined refer to the code line of the definition; numbers in roman refer to the code lines where the entry is used.

<span id="page-9-0"></span>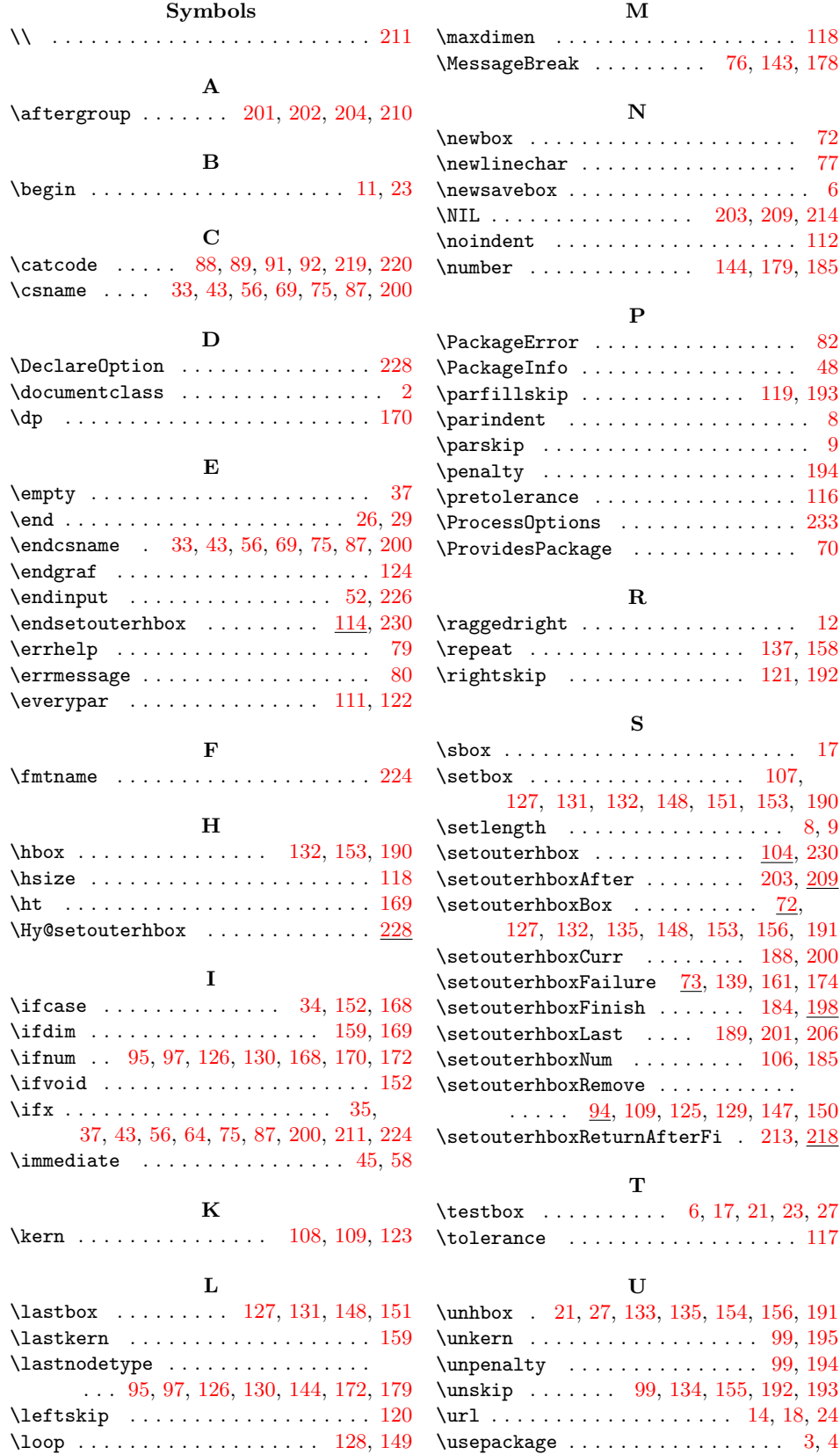

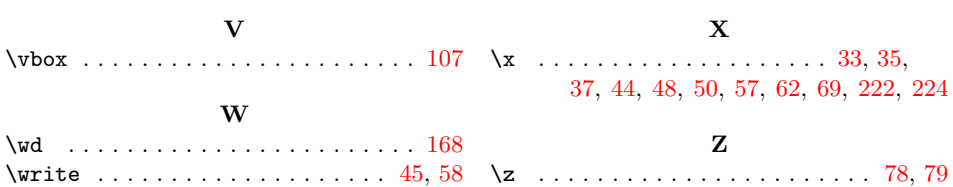